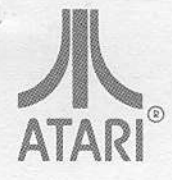

# **PRODUCT UPDATE** ATARI HOME COMPUTER SYSTEM

## ATARI® Assembler Editor User's Manual Update

This product update contains a number of corrections and additions to the ATARI Assembler Editor User's Manual (C014189-03 REV. 1).

#### Error No.

- $\mathbf{I}$ Insufficient memory
- $\overline{2}$ No start address for DEL command
- 3 Mini-assembler address error
- LOAD file error  $\overline{4}$
- Undefined label reference 5
- Error in syntax of statement 6
- Label defined more than once 7
- 8 Buffer overflow
- 9 Missing label
- $10$ Value greater than 255
- Invalid null string  $| \ |$
- $12$ Incorrect address or address type
- 13 Phase error
- Undefined forward reference  $14$
- 15 Line too large
- Unrecognizable source statement 16
- $17$ Line number too large
- 18 Misuse of LOMEM command
- 19 No starting address
- 20 Overflow in NUM or RENUM
- 128 **BREAK** key pressed during I/O operation

ant of area from not

antomanger9 sig

Tomm, the following

Page 18. This informal

with or aniches, mail

basebal bank

- 130 Nonexistent device
- 132 Invalid command
- 136 End of file
- 137 Record longer than 256 characters
- 138 Device does not respond
- 139 Device does not return Acknowledge signal

 $\overline{11}$ 

 $11$ 

 $| \ |$ 

 $11$ 

 $11$ 

 $11$ 

 $12$ 

 $12$ 

 $12$ 

 $12$ 

 $12$ 

16

16

- $140$ Serial bus input framing error
- $142$ Serial bus data frame overrun
- Serial data checksum error 143
- Device done error ·  $144$
- 145 Read-after-write compare error
- 146 Function not implemented
- 162 Disk full
- 165 Filename error

How to Write Operands Hex Operands Immediate Operands Page Zero Operands Absolute Operands Absolute Indexed Operands Non-indexed Indirect Operands Indexed Indirect Operands Indirect Indexed Operands Indexed Page Zero Operands **String Operands** 

**REN Command FIND Command** 

Inside Front Cover. The codes listed are **BASIC Error Codes,** and should be replaced with Assembler Error Codes as shown (which are also listed in Appendix 1):

Page vii. These are the correct page numbers for:

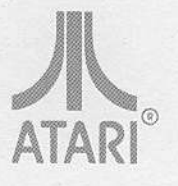

Page viii. In the Appendices, the title for Appendix 9 should read:

Page 1 and Page 2.

Page 5. The caption for Figure 2 should read:

Page 9.

Page 11. The third paragraph should read:

Page 12. This information pertains to Indirect Indexed Operands:

Page 17. Under the REP Command, the first listing in the left column should read:

Page 18. On the sample Programming Form, the following line numbers are missing:

In Figure 7 on line 50, IMY should be:

Page 19. This information pertains to the LIST Command:

The LIST Command format should read:

9 Using the Assembler Editor Communication Communication Cartridge to Best Advantage: Sample Programs and the state of the state of the state of the state of the state of the state of the state of 63

Delete reference to ATARI 815 Dual Disk Drive.

Figure 2. Memory map without use of LOMEM.

The example shown in Figure 4 is not an executable program. It is used only to demonstrate the format of a sample program.

Please refer to the description of the LABEL = directive . . .

media ble romine eldomre poemi.

Using indirect indexed operands will sometimes produce an error 12, although the source code appears to assemble correctly anyway. Use with caution; examine the object code to be certain.

REP/OLD/NEW/

20 30

40

50

INY

an olar a act and there bisho

one all the course we have a state

no botal selles adi

The LIST command does not set the display flag, so a LIST containing control characters will execute those functions instead of printing the characters.

 $[xx, yy]$  $\#\left\{\frac{\text{device:}}{\text{c1}}\right\}$ LIST  $\left[ \text{ filespec} \right]$  [, xx[, yy]]  $\left| \right|$ 

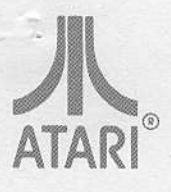

Page 20. The program should read as follows-note in particular the indentation and spacing: The contract of the contract of the contract of the contract of the contract of the contract of the contract of the contract of the contract of the contract of the contract of the contract of the contract of t

Page 22. The SAVE **Command Example** should look like this:

EDIT LIST **CONDUCT**  $* = $3000$ <br>LDY #00  $10$ 20 30 REP LDX ABSX, Y BNE XEQ SAME PAGE 40 50 **INY TALLY** JMP REP 60  $70$  ABSX = \$3744  $80 \text{ XEQ} = * + $60$ 90 .END **FDIT** LIST30 REPORTS 30 REP LDX ABSX, Y

**EDIT** LIST 60,80

60 JMP REP  $70$  ABSX = \$3744 80 XEQ =  $* + $60$ 

Examples: SAVE#C:<1235,1736 SAVE#D2: MYFILE <1235, 1736 SAVE#C9:<1235,1736

EDIT and will appeal and plants the last polici

To save an object program residing in hex address1 to address2 on cassette or diskette, the commands are:

SAVE#C: < address1, address2 CAUTION: Use the CSAVE procedure illustrated in your 410 Program Recorder Operator's Manual.

SAVE#D:FILENAME < address1, address2 where FILENAME is an arbitrary name you give to the block of memory that you are saving (where your object program is stored). **NACKER REPORT OF STREET** 

SAVE#C9: < address1, address2

Saves an object file without the DOS header bytes. This command procedure is used to generate tapes that can be booted on the cassette. You will have to supply your own cassette boot control information in your program. (See section 10 of Technical Reference Notes CA016555)

 $device:$ Format: LOAD# filespec

Page 22. The LOAD **Command Format** should look like this:

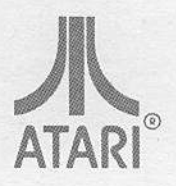

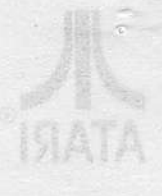

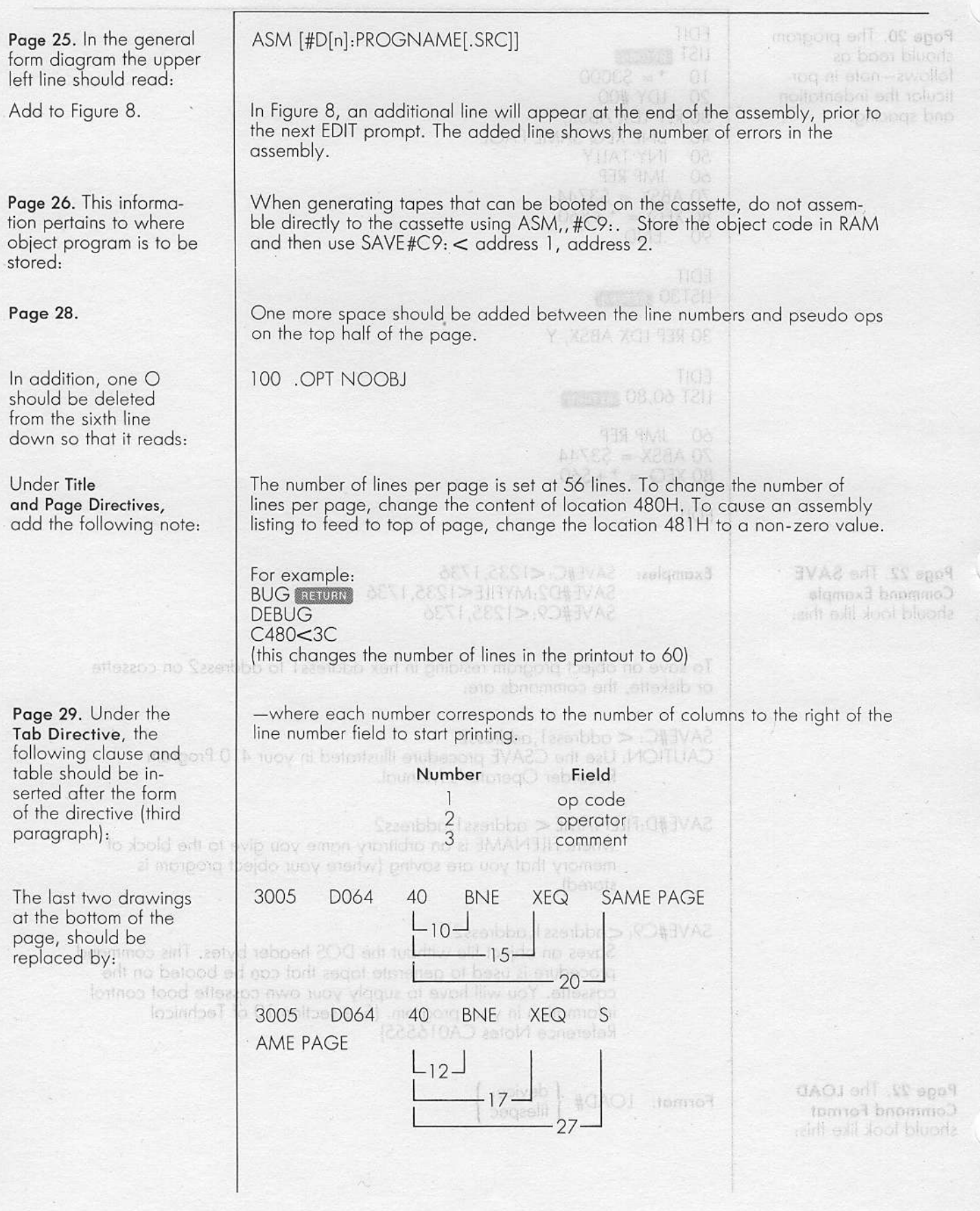

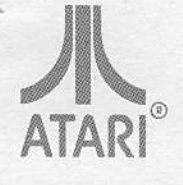

200 Page 30. Under BYTE, .BYTE "AB. . . N" DBYTE and WORD Directives, the second line should read: In the third paragraph Appendix 5. of text under BYTE Directive, the last line should read: Page 31. The first the sample program we used before. Statements 70 and 80 give.... paragraph of text under LABEL = DIREC-TIVE, the second line should read:  $70$  ABSX = \$3744 Under LABEL = DIREC-80 XEQ =  $* + $60$ TIVE, lines 60 and 70 in the program should read: In the following given in Appendix 5. paragraph, the last line should read: This note belongs just Note: The assembler will always assign two-byte values to forward-referenced labels. To use zero page addressing correctly, be certain that all zero page  $above * = Directive:$ labels are defined ahead of time. The effect of the directive is to reserve 36 locations immediately. . . . Page 32. The fifth paragraph of text, first line, should read: Under IF Directive, If the expression is not equal to zero, all of the code between lines 900 and the first paragraph of 990 will not be assembled. text, last sentence, should read: ;CONDITIONAL ASSEMBLY EXAMPLE The SOURCE CODE 0100 program should be 0120  $Z = 0$ rewritten as follows-0130  $* = $5000$ **LDA \$45** note in particular the 0140 stnernen in 0150 . IF Z @ZNOTEQUALO spacing requirements: 0160 TAX ; THIS CODE ASSEMBLED IF  $Z=0$ 0170 **ZNOTEQUALO** . IF Z-1 @ZNOTEQUALI 0180 0190 ASL A ; THIS CODE ASSEMBLED IF Z = 1 0200 ZNOTEQUALI 0210 INX ; THIS CODE ALWAYS ASSEMBLED od minima) of cool

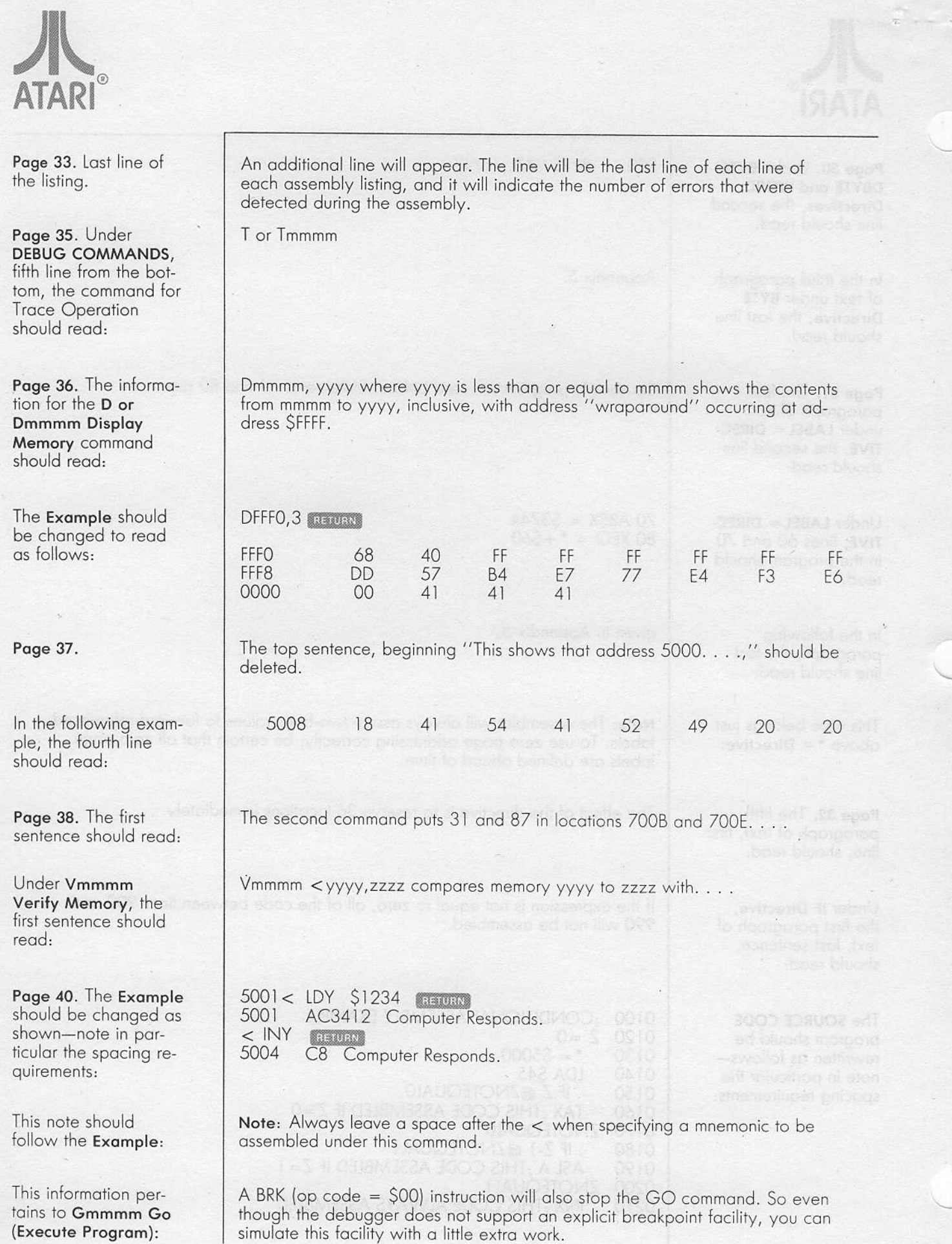

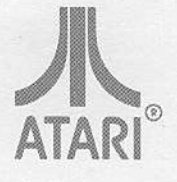

Page 41. This information pertains to the **TRACE** operation:

Page 47. This definition should immediately follow the first paragraph:

In the program line following the asterisk (\*) definition, one space should be deleted between the number 50 and the word HERE so that it reads:

In the last paragraph of text on the page, the first sentence should read:

Page 49. In the last paragraph, left column under the table, the title should read:

In the first paragraph in the right column, the title should read:

In the last paragraph in the right column, the title should read:

Page 51. In the example at the bottom of the page, line 600 should read:

Line 620 should read:

When creating a program for tape that can be booted on the cassette, the execution of the program cannot be traced if the cassette boot control information header has been included in the program. The program should be debugged before adding the header.

" The apostrophe indicates that the following character is to be translated into ASCII code.

**BOS 8 UNITS MINUTE** 

50 HERE =  $* + 5$ 

The asterisk also signifies multiplication (see Appendix 5).

nomet nud from notif ve madenger it hans and

Z, PAGE X-Z, PAGE Y-ZERO PAGE INDEXED

ABS, X-ABS, Y-ABSOLUTE INDEXED

(IND), Y-INDIRECT INDEXED

600 LDA #LABEL&SOOFF

620 LDA #LABEL /256

conolal 26 Like open

Page 53. In the first column, the third directive, should read:

In the first column, the fifth directive, should read:

In the first column, the seventh directive, should read:

The second directive from the bottom should read:

Page 60.

Page 61. These are additional ATARI PUBLICATIONS:

Delete reference to:

This is an addition to OTHER PUBLICA-TIONS:

Page 63. The Appendix title should read:

Page 64. This information pertains to using a Program Recorder to assemble a program:

### .PAGE "MESSAGE"

 $BYTEa,b, \ldots, n$ 

 $DBYTEa, b, \ldots, n$ 

assembles following code, up to LABEL, if only . . . .

The Notes at the bottom of the page refer to ATARI BASIC and do not pertain to Assembly language.

ATARI Home Computer System Technical Reference Notes CA016555 Rev. A C017894 **DOS II Utility Listings** 

ATARI 815™ Operator's Manual C016377

The Atari Assembler by Don and Kurt Inman, Reston Publishing Co., Reston, VA

Using the Assembler Editor Cartridge To Best Advantage: **Sample Programs** 

Do not assemble directly to tape (ASM, , #C:) except with very short programs. A longer program will result in a timeout error. Instead, assemble in memory (ASM) and save to tape (SAVE#C: < startadr, endadr).

arists, and It's eggs?

bat art if the agos

deed in the building

more will in 16 spo9

Page 65. The second sentence in the first paragraph should read: And this is the program that follows:

Then a new paragraph starts at:

Page 67. Line 25010 should read:

Line 25020 should read:

Pages 68-74.

Page 69. The information in lines 0250 and 0260 is transposed; the lines should read:

Page 70. The third line in Example 3 should read:

If you have a cassette, type in the following program for loading from cassette tape:

100 TRAP 300 OPEN #1, 4, 0, "C:":REM open file on cassette for input  $110$ 120 GET #1, X:GET #1, X:REM throw away first two bytes 130 GET #1, LOBYTE: GET #1, HIBYTE 140 START=HIBYTE\*256+LOBYTE.REM starting address 150 GET #1, LOBYTE: GET #1, HIBYTE<br>160 FINISH=HIBYTE\*256+LOBYTE: REM ending address 170 FOR ADDRESS = START TO FINISH GET #1, BYTE<br>POKE ADDRESS, BYTE 180 190 200 **NEXT ADDRESS** GOTO 130: REM check for further sections of code 210 300  $CLOSE$ #1 When the machine language. . . .

25020 FOR I= A TO B:?"  $\frac{1}{1500}$   $\frac{1}{1500}$  "; CHR\$(PEEK(I+C)); :NEXT I

25010?J+5;"E\$(";A;",";B;")=";CHR\$(34);

In the programs listed on page 68-74, the spacing is wrong, there should be only one space between the third and fourth columns, one space between the fourth and fifth columns, and one space between the fifth and sixth columns.

At the end of each listing, an additional line that indicated zero errors will appear for each successful assembly.

nere TOB F

0250 PLA 0260 **STA ATTACK SET ATTACK TIME** In line 0420, the  $\bigcirc$  in #\$BO should be a zero. In line 0470, the O in #\$OE should be a zero. 30 ; ROUTINE SPLAY In line 0180, the last O in COLORO should be a zero.

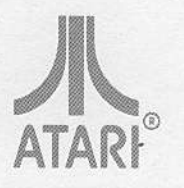

Page 71. Lines 0630 630 and 0640 should 640 ; BITS 3 AND 4 NOW GIVE THE COLOR TO USE read: Page 72. In Example  $10$ ; KATHY'S COLOR PALETTE 4, lines 10 and 20 20 should read: Page 73. Line 400 0400 LOOP1 **STA** (POINTA), Y should read: Page 74. In the first 8D0102 line, 8D102 should be: In line 0910, 8D0AD0 8D1AD0 should be: Lines 0940 to 0970 0666 0940 8D18D0 COLPF<sub>2</sub> **STA** should read as 0669 E6CF 0950 **INC DECK NEXT DECK** follows: 066B 68 0960 PIA RESTORE ACCUMULATOR 066C 40 0970  $RTI$ **DONE** Page 75. These com-**DOS** switches to DOS Menu, destroying current assembler RAM promands, definitions, gram in process, unless using DOS 2.0S with MEM.SAV (2 page and page references reference in this manual) should be added to SIZE gives memory map buffer addresses for edit text buffer and user the beginning of the 里日 RAM (start of buffer, end of used area, end of available area) 6 QUICK REFERENCE list of EDITOR commands: **LOMEM** bumps the start address edit text buffer (your source program) up or down in memory The second to the last SAVE #C: < xxxx, yyyy **EDITOR** command should read: Smidhi alif . Harages Page 77. Here is the **EDIT** corrected modification  $10$  $* = 600$ program: 20 LDA #SFF 30 **STA** \$2441 \$2448 40 **STA**  $$14BF$ 50 **STA** 60 **STA** \$14C0 70 .END placede & oftenwood of At the end of the listing, an additional line that indicates zero errors will appear.